# **Collecting Logs**

#### Λ **Important Prerequisites**

- Only users with profile **analytics\_admin** are able to use the Process Mining view in the [user management](https://doc.scheer-pas.com/display/ADMIN/Administrating+Users).
- With PAS 22.1, the collector scheduler has been disabled by default in the **analyticscollector-service**.

If you want to collect data from any service you have to enable the scheduler first:

- 1. Open the service details in the **[Administration](https://doc.scheer-pas.com/display/ADMIN/Controlling+Docker+Container)**.
- 2. Go to tab **Configuration** and unlock it.
- 3. Set variable **enable** to true.

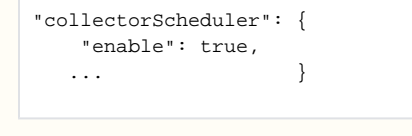

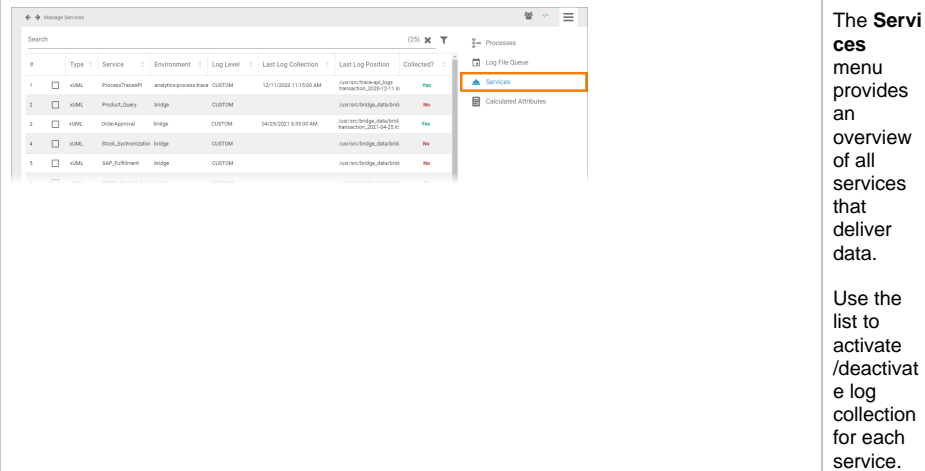

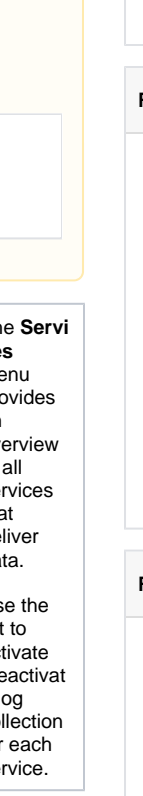

**Related Pages:** [Administrating Process](https://doc.scheer-pas.com/display/ADMIN/Administrating+Process+Mining)  [Mining](https://doc.scheer-pas.com/display/ADMIN/Administrating+Process+Mining) [Uploading Log](https://doc.scheer-pas.com/display/ADMIN/Uploading+Log+Files)  [Files](https://doc.scheer-pas.com/display/ADMIN/Uploading+Log+Files) [Adding Diagrams](https://doc.scheer-pas.com/display/ADMIN/Adding+Diagrams)  $\circ$  Setting a [Retention Time for](https://doc.scheer-pas.com/display/ADMIN/Setting+a+Retention+Time+for+Instance+Data)  [Instance Data](https://doc.scheer-pas.com/display/ADMIN/Setting+a+Retention+Time+for+Instance+Data) [Using Calculated](https://doc.scheer-pas.com/display/ADMIN/Using+Calculated+Metrics)  **[Metrics](https://doc.scheer-pas.com/display/ADMIN/Using+Calculated+Metrics)** 

• [How to Collect Logs](#page-1-1)

[Activating Log](#page-1-0)  **[Collection](#page-1-0)** <sup>o</sup> Deactivating Log **[Collection](#page-3-0)** 

**On this Page:**

- <sup>o</sup> Monitoring the
- [ETL Process State](https://doc.scheer-pas.com/display/ADMIN/Monitoring+the+ETL+Process+State)
- [Monitoring the](https://doc.scheer-pas.com/display/ADMIN/Monitoring+the+Log+File+Queue)  [Log File Queue](https://doc.scheer-pas.com/display/ADMIN/Monitoring+the+Log+File+Queue)

#### **Related Documentation:**

- Process Mining Installation [Guide](https://doc.scheer-pas.com/display/INSTALLATION/Process+Mining+Installation+Guide)
- [Process Mining](https://doc.scheer-pas.com/display/MINING)
- BRIDGE Integration
- [Platform User's Guide](https://doc.scheer-pas.com/display/BRIDGE/Bridge+User+Guide) [Transaction Log](https://doc.scheer-pas.com/display/BRIDGE/Transaction+Log+Levels+of+an+xUML+Service)  [Levels of an](https://doc.scheer-pas.com/display/BRIDGE/Transaction+Log+Levels+of+an+xUML+Service)  [xUML Service](https://doc.scheer-pas.com/display/BRIDGE/Transaction+Log+Levels+of+an+xUML+Service)

The service list contains the following information:

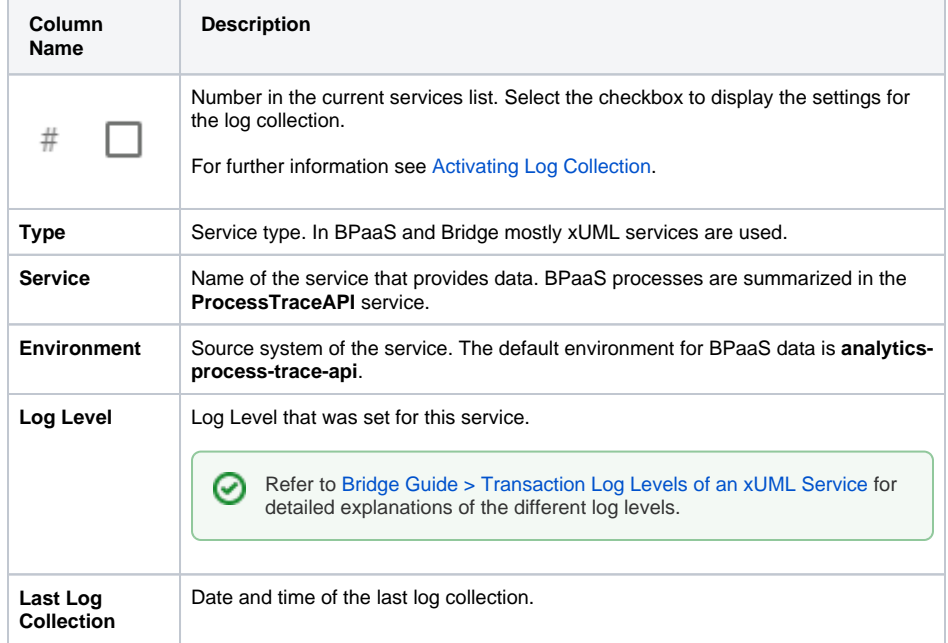

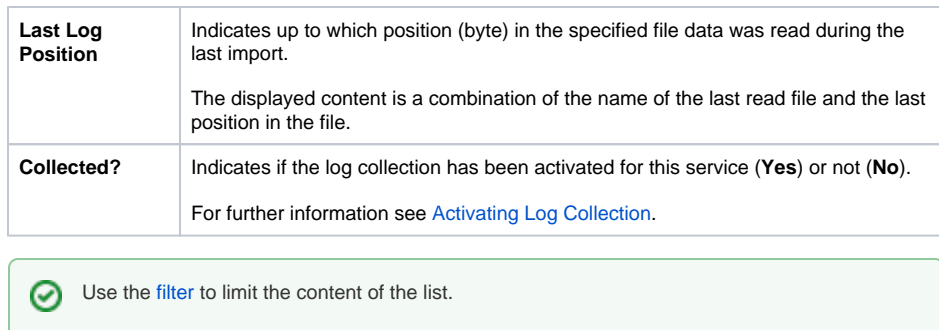

## <span id="page-1-1"></span>How to Collect Logs

The list of services enables administrators to monitor the used services. It also allows them to manage the collection of logs.

#### <span id="page-1-0"></span>Activating Log Collection

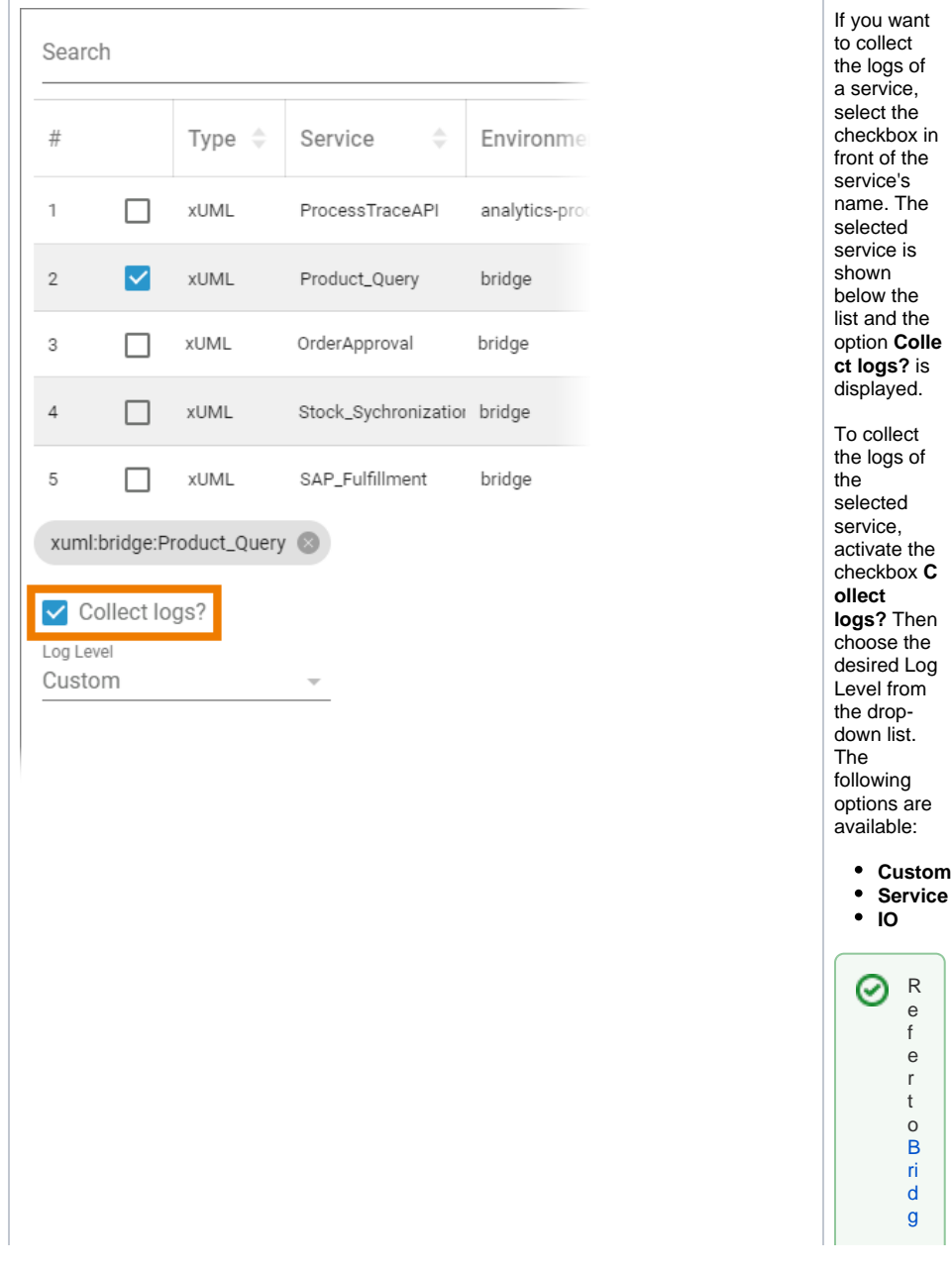

[e](https://doc.scheer-pas.com/display/BRIDGE/Transaction+Log+Levels+of+an+xUML+Service)  [G](https://doc.scheer-pas.com/display/BRIDGE/Transaction+Log+Levels+of+an+xUML+Service) [ui](https://doc.scheer-pas.com/display/BRIDGE/Transaction+Log+Levels+of+an+xUML+Service) [d](https://doc.scheer-pas.com/display/BRIDGE/Transaction+Log+Levels+of+an+xUML+Service) [e](https://doc.scheer-pas.com/display/BRIDGE/Transaction+Log+Levels+of+an+xUML+Service)  [>](https://doc.scheer-pas.com/display/BRIDGE/Transaction+Log+Levels+of+an+xUML+Service) [T](https://doc.scheer-pas.com/display/BRIDGE/Transaction+Log+Levels+of+an+xUML+Service) [r](https://doc.scheer-pas.com/display/BRIDGE/Transaction+Log+Levels+of+an+xUML+Service) [a](https://doc.scheer-pas.com/display/BRIDGE/Transaction+Log+Levels+of+an+xUML+Service) [n](https://doc.scheer-pas.com/display/BRIDGE/Transaction+Log+Levels+of+an+xUML+Service) [s](https://doc.scheer-pas.com/display/BRIDGE/Transaction+Log+Levels+of+an+xUML+Service) [a](https://doc.scheer-pas.com/display/BRIDGE/Transaction+Log+Levels+of+an+xUML+Service) [ct](https://doc.scheer-pas.com/display/BRIDGE/Transaction+Log+Levels+of+an+xUML+Service) [io](https://doc.scheer-pas.com/display/BRIDGE/Transaction+Log+Levels+of+an+xUML+Service) [n](https://doc.scheer-pas.com/display/BRIDGE/Transaction+Log+Levels+of+an+xUML+Service)  [L](https://doc.scheer-pas.com/display/BRIDGE/Transaction+Log+Levels+of+an+xUML+Service) [o](https://doc.scheer-pas.com/display/BRIDGE/Transaction+Log+Levels+of+an+xUML+Service) [g](https://doc.scheer-pas.com/display/BRIDGE/Transaction+Log+Levels+of+an+xUML+Service)  [L](https://doc.scheer-pas.com/display/BRIDGE/Transaction+Log+Levels+of+an+xUML+Service) [e](https://doc.scheer-pas.com/display/BRIDGE/Transaction+Log+Levels+of+an+xUML+Service) [v](https://doc.scheer-pas.com/display/BRIDGE/Transaction+Log+Levels+of+an+xUML+Service) [el](https://doc.scheer-pas.com/display/BRIDGE/Transaction+Log+Levels+of+an+xUML+Service) [s](https://doc.scheer-pas.com/display/BRIDGE/Transaction+Log+Levels+of+an+xUML+Service)  [o](https://doc.scheer-pas.com/display/BRIDGE/Transaction+Log+Levels+of+an+xUML+Service) [f](https://doc.scheer-pas.com/display/BRIDGE/Transaction+Log+Levels+of+an+xUML+Service)  [a](https://doc.scheer-pas.com/display/BRIDGE/Transaction+Log+Levels+of+an+xUML+Service) [n](https://doc.scheer-pas.com/display/BRIDGE/Transaction+Log+Levels+of+an+xUML+Service)  [x](https://doc.scheer-pas.com/display/BRIDGE/Transaction+Log+Levels+of+an+xUML+Service) [U](https://doc.scheer-pas.com/display/BRIDGE/Transaction+Log+Levels+of+an+xUML+Service) [M](https://doc.scheer-pas.com/display/BRIDGE/Transaction+Log+Levels+of+an+xUML+Service) [L](https://doc.scheer-pas.com/display/BRIDGE/Transaction+Log+Levels+of+an+xUML+Service)  [S](https://doc.scheer-pas.com/display/BRIDGE/Transaction+Log+Levels+of+an+xUML+Service) [e](https://doc.scheer-pas.com/display/BRIDGE/Transaction+Log+Levels+of+an+xUML+Service) [rv](https://doc.scheer-pas.com/display/BRIDGE/Transaction+Log+Levels+of+an+xUML+Service) [ice](https://doc.scheer-pas.com/display/BRIDGE/Transaction+Log+Levels+of+an+xUML+Service) f o r d e t ai le d e x pl a n a ti o n s o f t h e di ff e r e n t lo g le v el s.

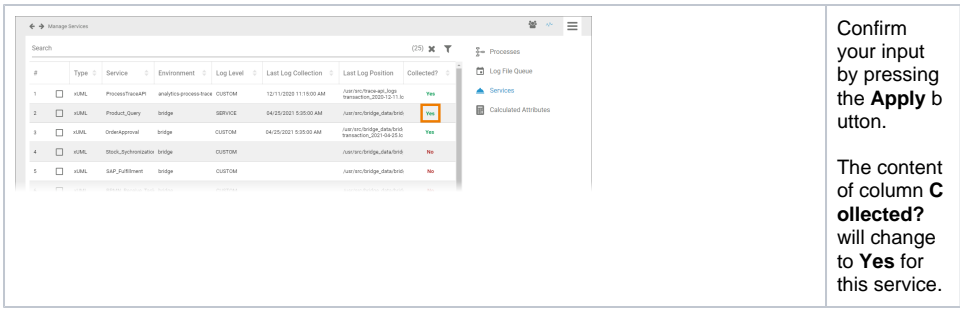

### <span id="page-3-0"></span>Deactivating Log Collection

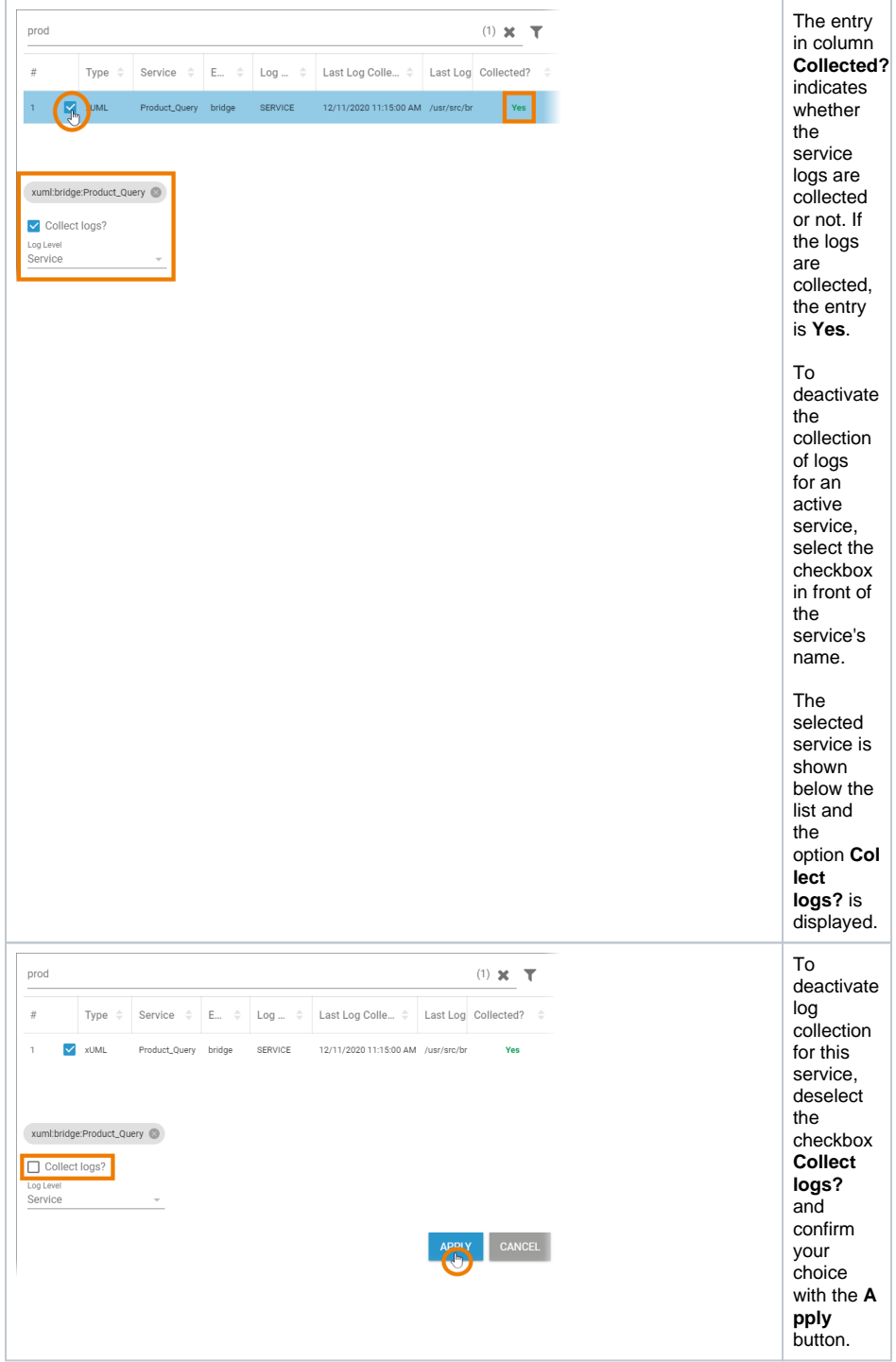

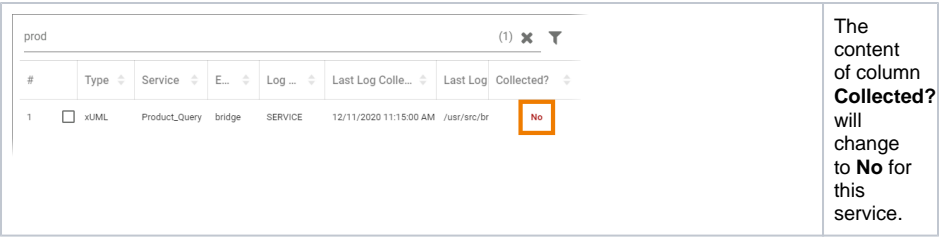